| 6.003: Signals and Systems | Mid-term Examination #2                                                                                                    |
|----------------------------|----------------------------------------------------------------------------------------------------|
| CT Feedback and Control    | Wild-term Examination #2Tomorrow, October 26, 7:30-9:30pm, Walker (50-340)No recitations on the day of the exam.Coverage:Lectures 1–12Recitations 1–12Homeworks 1–7Homework 7 will not be collected or graded. Solutions are posted.Closed book: 2 pages of notes $(8\frac{1}{2} \times 11$ inches; front and back).No calculators, computers, cell phones, music players, or other aids.Designed as 1-hour exam; two hours to complete. |
|                            | Old exams and solutions are posted on the 6.003 website.                                                                                                    |
| October 25, 2011           |                                                                                                    |

#### Feedback and Control

Using feedback to enhance performance.

Examples:

- improve performance of an op amp circuit.
- control position of a motor.
- reduce sensitivity to unwanted parameter variation.
- reduce distortions.
- stabilize unstable systems
  - magnetic levitation
  - inverted pendulum

#### **Feedback and Control**

Reducing sensitivity to unwanted parameter variation.

Example: power amplifier

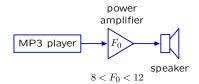

Changes in  $F_0$  (due to changes in temperature, for example) lead to undesired changes in sound level.

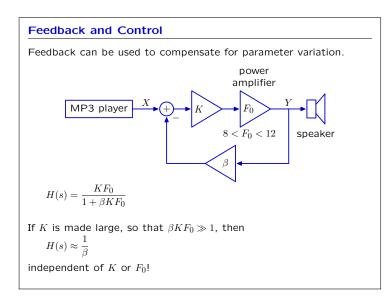

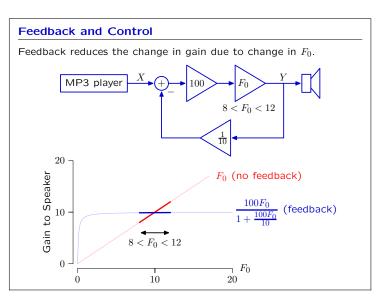

# 6.003: Signals and Systems

### Lecture 13

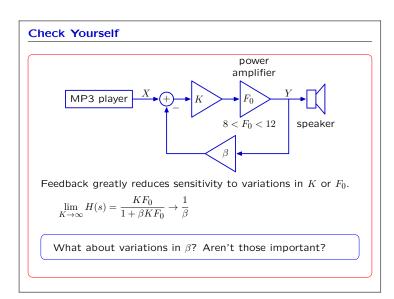

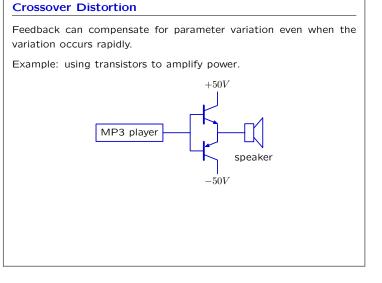

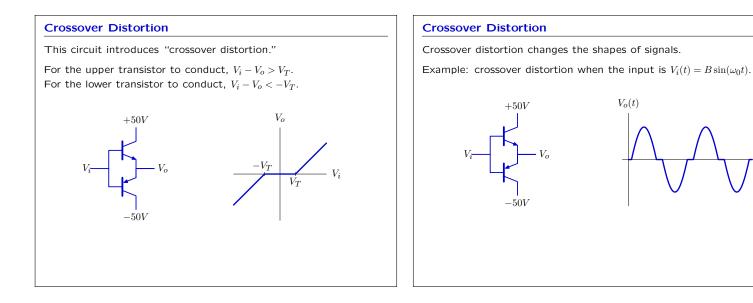

2

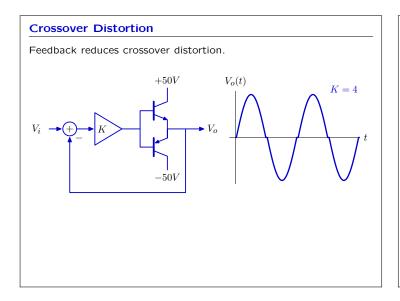

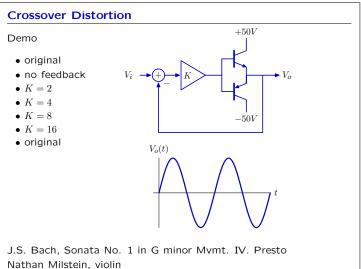

Positive feedback!

### **Feedback and Control Control of Unstable Systems** Using feedback to enhance performance. Magnetic levitation is unstable. Examples: $i(t) = i_o$ improve performance of an op amp circuit. . control position of a motor. reduce sensitivity to unwanted parameter variation. reduce distortions. y(t)stabilize unstable systems magnetic levitation inverted pendulum Equilibrium (y = 0): magnetic force $f_m(t)$ is equal to the weight Mg. Increase $y \rightarrow$ increased force $\rightarrow$ further increases y.

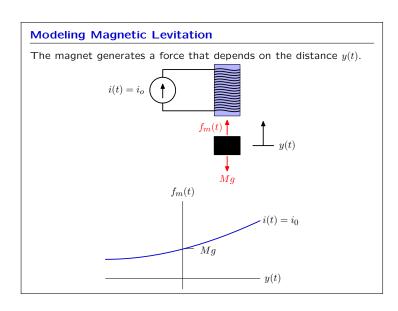

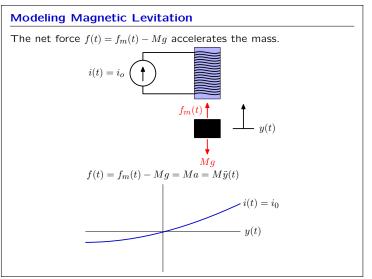

Decrease  $y \rightarrow$  decreased force  $\rightarrow$  further decreases y.

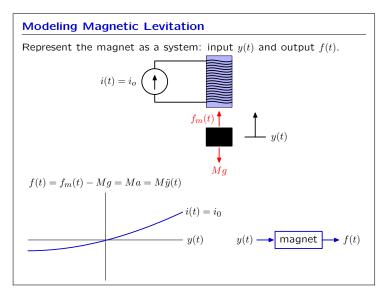

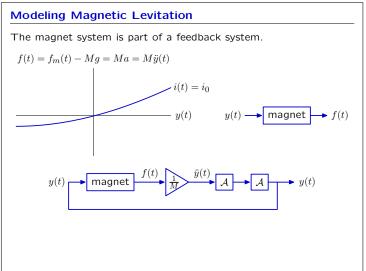

# 6.003: Signals and Systems

### Lecture 13

-y(t)

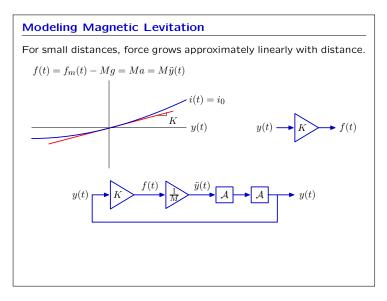

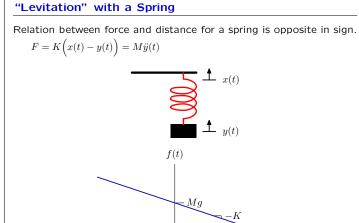

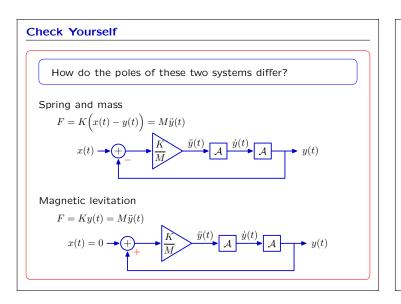

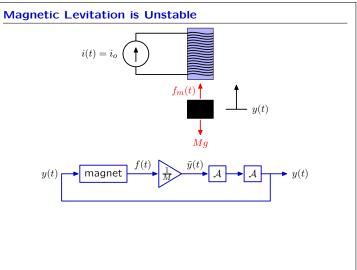

### Magnetic Levitation

We can stabilize this system by adding an additional feedback loop to control  $i(t). \label{eq:control}$ 

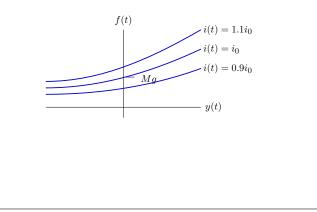

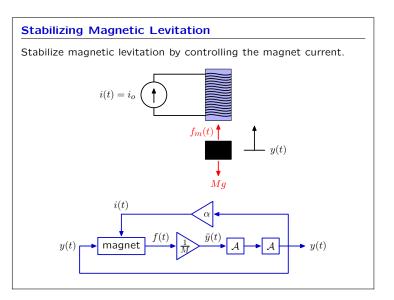

Lecture 13

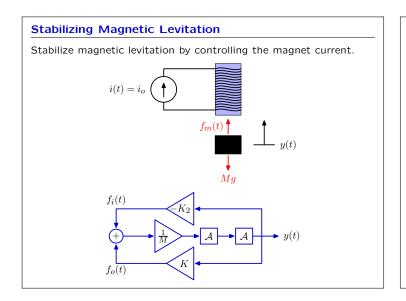

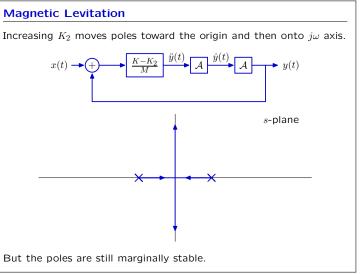

cart frame

(non-inertial)

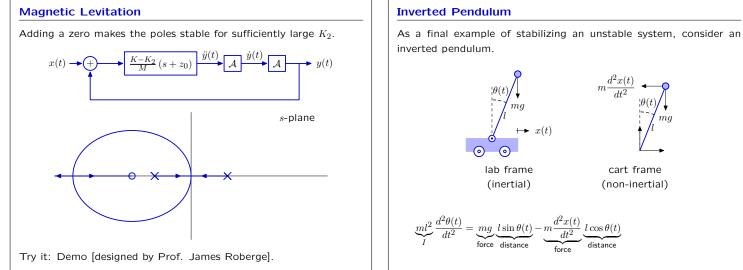

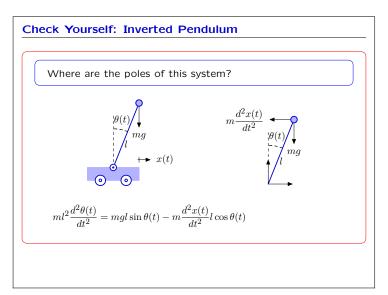

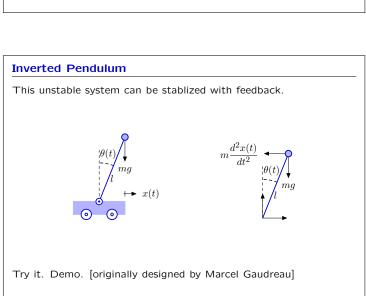

# Feedback and Control

Using feedback to enhance performance.

### Examples:

- improve performance of an op amp circuit.
- control position of a motor.
- reduce sensitivity to unwanted parameter variation.
- reduce distortions.
- stabilize unstable systems
  - magnetic levitation
  - inverted pendulum